## PID\_SMAD2\_3PATHWAY

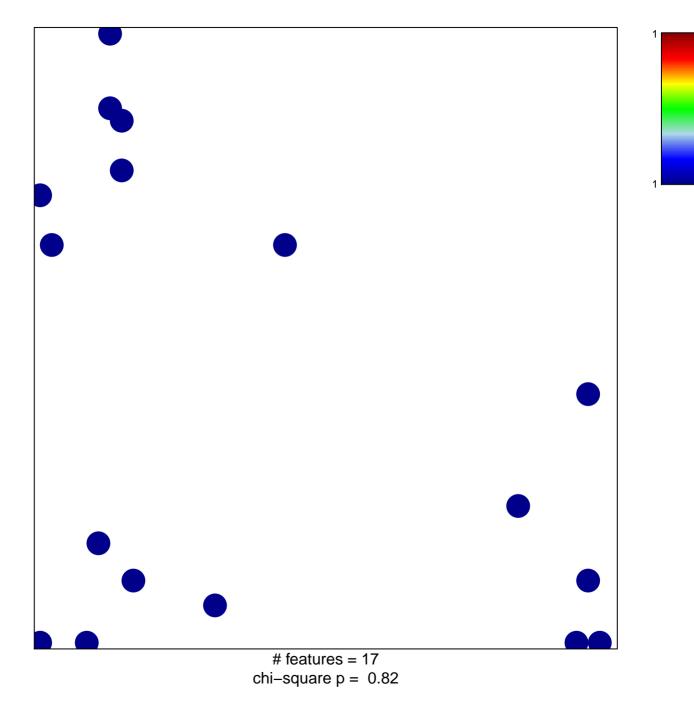

## PID\_SMAD2\_3PATHWAY

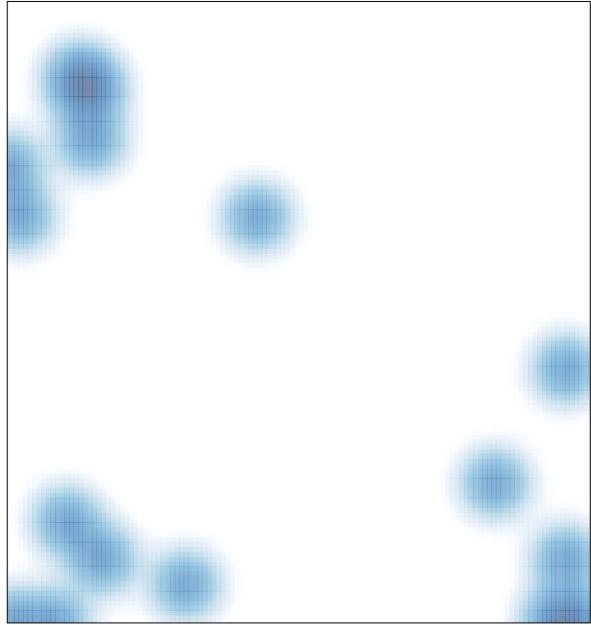

# features = 17, max = 1